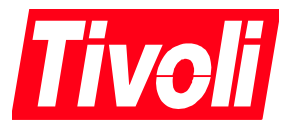

# White Paper International String Class

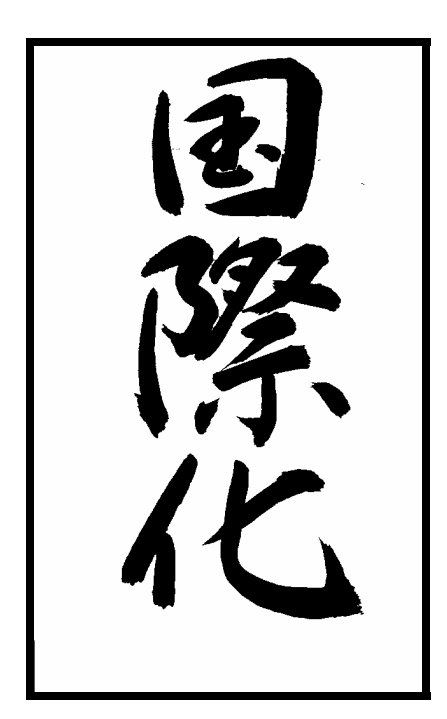

**Tivoli Internationalization**

**David Kumhyr** 

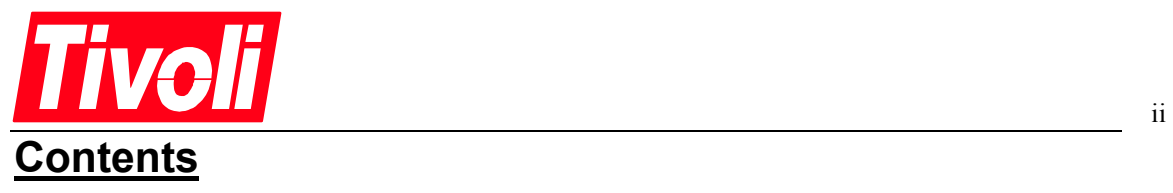

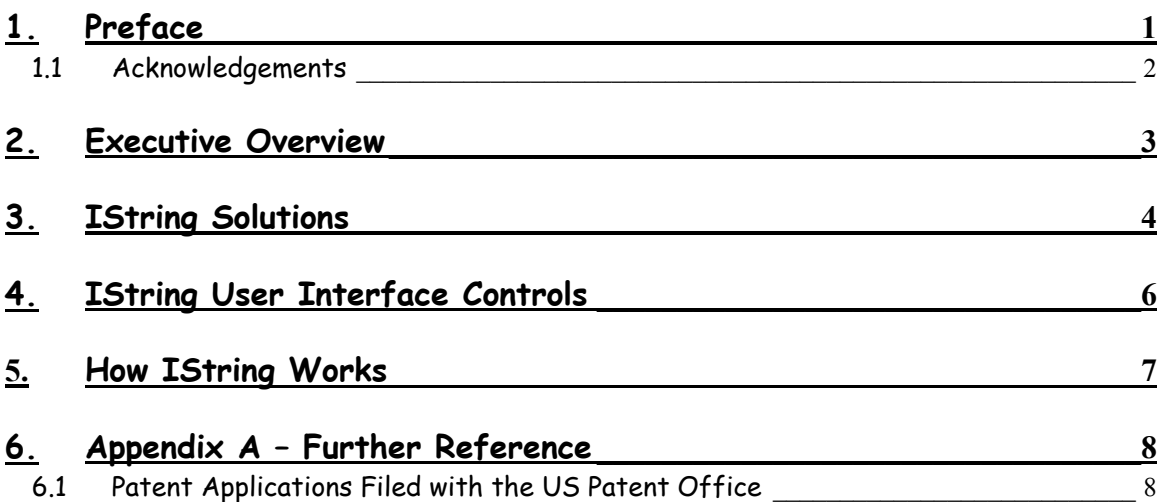

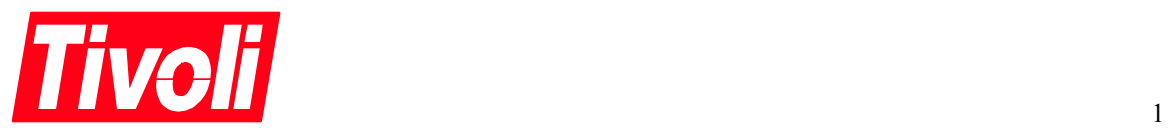

## **1. Preface**

This document describes the Tivoli International String Class (IString) and its associated user interface controls. The IString class should be used for user entered text in all Java based Tivoli products.

Comments and criticisms are welcomed, please pardon my Imperial English $^1$  spellings. Please address comments to the author:

> David B. Kumhyr dkumhyr@us.ibm.com +1 512/838-4564

 $\overline{\phantom{a}}$  $^{\rm 1}$  While spelling this paper is Imperial English all programmatic terms and APIs use US English spellings.

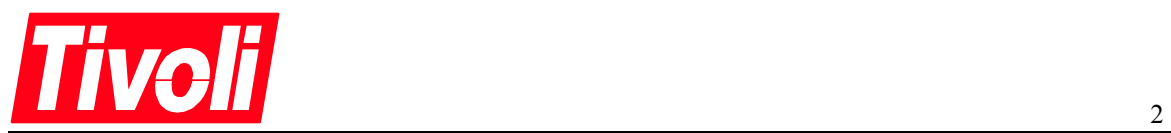

#### **1.1 Acknowledgements**

I would like to extend my appreciation to the following people who provided assistance and information that enabled the development the IString class and it's associated controls. They are listed not in order of importance, but by their English collation order:

**David Hetherington**, IBM/Tivoli Austin, Texas **John Linton**, IBM/Tivoli Research Triangle Park, Nort Carolina **Kenneth A. McKethan**, IBM/Tivoli Research Triangle Park, Nort Carolina **Joe Ross**, IBM/Tivoli Austin, Texas **Yoshikazu Sato**, IBM Yamato, Japan **Keiichi Yamamoto**, IBM/Tivoli Austin **Stanford Yates**, IBM/Tivoli Research Triangle Park, Nort Carolina

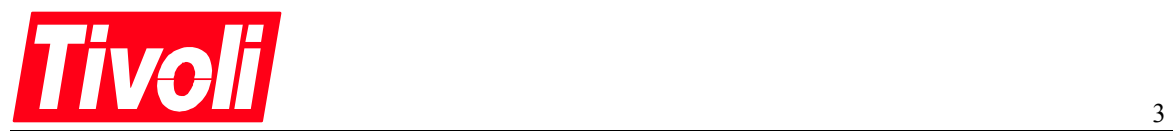

#### **2. Executive Overview**

In the current world business environment handling different languages and character sets is an everyday problem. Tivoli's enterprise management products are designed to support the business enterprise model. Handling multiple languages and character sets has become become our problem too. With IString we are equipped to address these problems in a simple and effective manner that none of our competitors can match. IString provides significant competitive advantage for our products over all other enterprise solutions.

The simulated Tivoli policy region below depicts a real scenario for many of our customers. While there are some problems with multi-language TMRs using romance languages, even basic character recognition becomes impossible with non-Latin character sets. $^{\text{2}}$ 

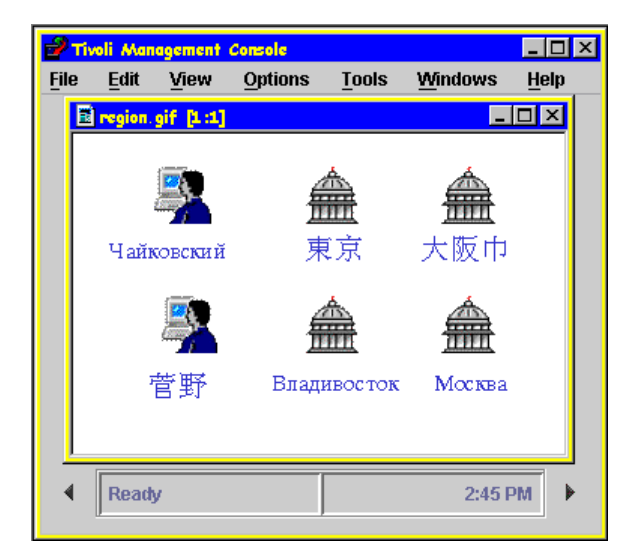

The International String Class (IString) ToolTip allows the users to see an automatic transliteration of the kanji region labels into English.<sup>3</sup>

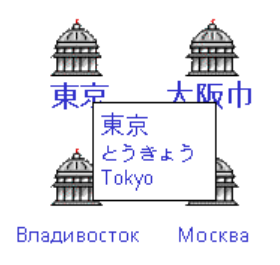

1

<sup>&</sup>lt;sup>2</sup> Which region is Tokyo and which is Yokohama?

 $^3$  IString provides an automatic transliteration based upon Hepburn phonetics for Japanese into English. Currently IString suports transliteration from Japanese, Korean, Russian, Ukranian. Transliterators for Arabic, Hebrew, Chinese are in development.

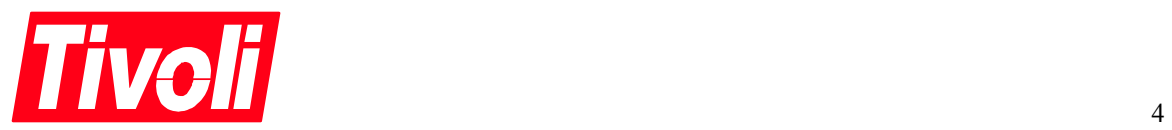

## **3. IString Solutions**

IString solves many other problems encountered in displaying and using multiple human languages in multinational distributed computing environments. The following scenarios are exemplars of these problems and solutions.

**Problem 1:** A user cannot recognise a label written in a different character set.

An English speaking Tivoli Administrator in New York needs to modify an administrator in the Mosкva region named Давид Кумгир.

A help desk operator is assisting a user in the Tokyo region. Using Tivoli Remote Control he has switched the language to English $^4$ , but the region icon labels were created in Japanese. Find the 東京 $5$  region.

**Solution**: IString labels contain automatically transliterated information. This information enables viewing of languages who's symbolic representations are not normally understandable by speakers of romance languages.

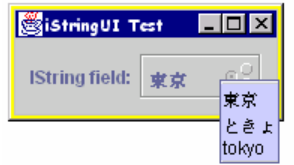

IString controls enable viewing the transliterations by ToolTips or switching between viewed fields either user activated or program activated.

**Problem 2:** The characters representing a word have several different readings, so even if you can read the character there is no context to determine what it means.

 $\overline{\mathbb{H}}$   $^6$ can be read as either West or Spain.

**Solution**: Contextual data may be stored in the IString associated with the display field.

1

<sup>4</sup> On the fly language switching is now functional in Presentation Services. Applications may change the language and locale either by user choice or a message from another application.

 $^5$  Tokyo /u6771 /u4eac

 $^6$   $\overline{\text{m}}$  character is /u897f, is either West or Spain.

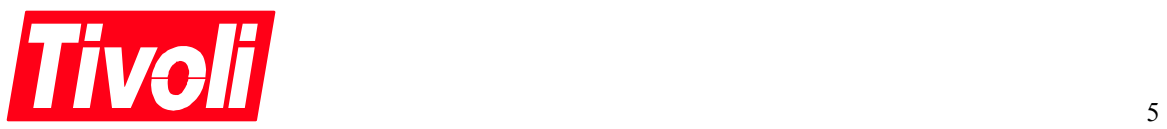

**Problem 3:** Many kanji characters have several pronunciations. It is often not possible to reliably pronounce or sort a Japanese name without previous knowledge of it.

As an operator in a call centre you need to call 苅 野さん but you don't know the pronunciation of the name.

**Solution**: The sortField can be used to store and display the pronunciation an IString ToolTip or a rotate control can be used to display the information.

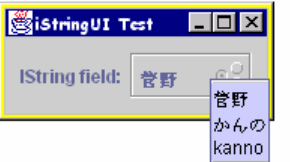

**Problem 4:** You have a list of names and need to alter the collation sequence or create a second order list.

You have a list of users and wish to display them alphabetically, except you want the CEO's name at the top.<sup>7</sup>

**Solution**: The sortString field of IString to store the order altering information without disturbing the display quality information of the label in the baseString field. This characteristic may also be used for custom collation order or overcoming deficiencies in lexical sort order based on character sets.

**Problem 5:** Obtaining the correct casing between PC, UNIX and mainframe character sets, or monocasing for performing database searches.

 Items inserted into a database must be searched multiple times to find a match. "De Brawer", "de Brawer" and "DE BRAWER" are composed of different characters.

**Solution**: IString's sortString can be used to store a lexically mapped version of the baseString for database searches.

 $\overline{a}$ 

 $^7$  An example was the Tivoli Lotus Notes mailing list where "\_Frank Moss" was used as a name using the underscore character to 'float' the name to the top of the list.

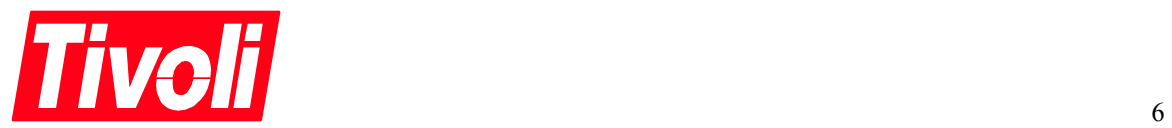

### **4. IString User Interface Controls**

IString was initially designed and implemented in Java. There is an IDL class defined to enable the IString data to be stored and used in a CORBA environment. Implementing the class and controls in C or C++ would not be difficult.

IString data can be used with any AWT or Swing control that implements the getText() and setText() methods. It is very easy to use the custom controls designed for use with IString data.

The State control (also known as a rotate control) offers a representation of the available states of the data contained. A series of radio buttons are used to show the position of the control and provide a visual cue to the currently displayed field.

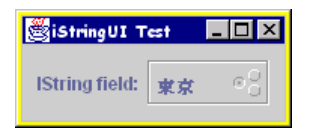

IString controls also display ToolTips differently. All fields of the IString data are loaded into the ToolTip for display as shown below. 'Ordinary' AWT and Swing controls may also display IString ToolTips when they are associated with an IString Controller, which uses Java introspection. The IString Technical Reference discusses use in more detail.

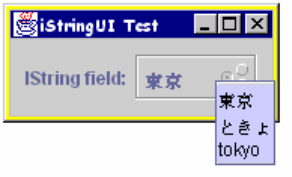

Rotate controls may also be editable as shown below in a series of examples taken from the Javelin international calendar holiday dialogues.

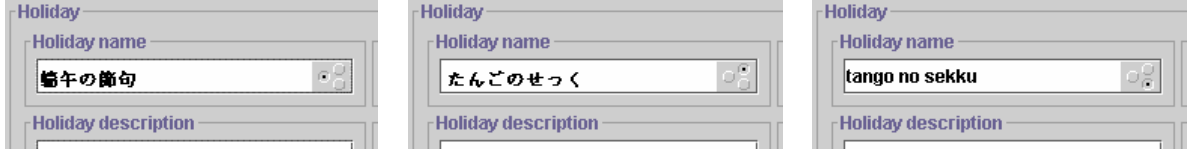

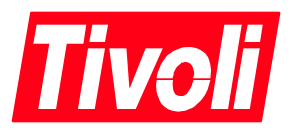

#### **5. How IString Works**

The IString class is a datatype with associated methods and a set of user interface controls. The IString datatype is composed of the following fields:

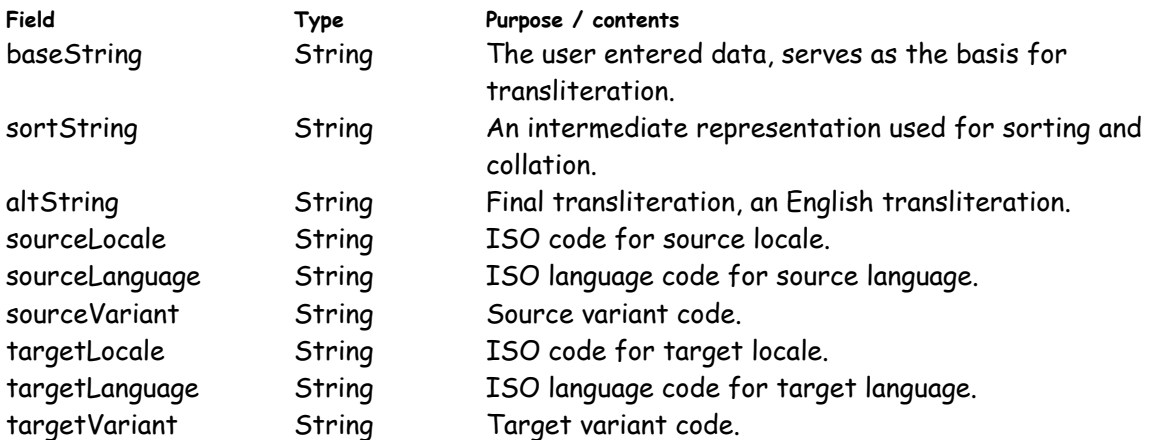

Below is an example of the data stored in the IString data type for the example problem number 3, Japanese family names. The baseString field stores the final representation of the name in kanji characters, the sortString field contains an intermediate representation that can be used for Japanese collation and pronunciation. The altString field contains a transliterated English version of the name.

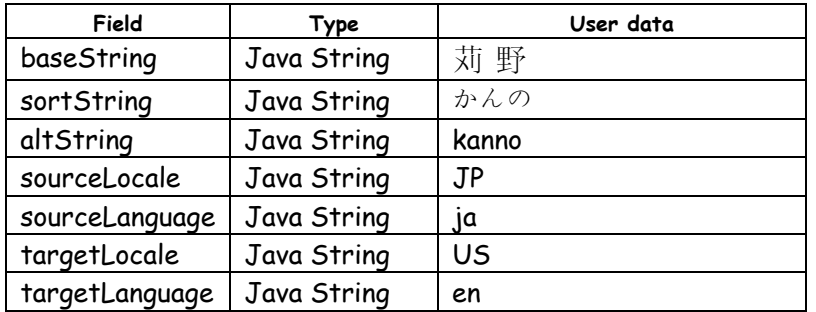

Data entered into an IString, either by programmatically invoking a constructor or by a user entering data into an IString field control is transliterated and stored based upon a combination of the source and target languages and locales.

In the above example the data is Japanese so input is gathered from the IME and fed into the different fields. If the language was Russian to English (where there is no IME) the transliteration is lookup table based. More detailed information on the workings of IString can be found in the IString Technical Reference White Paper.

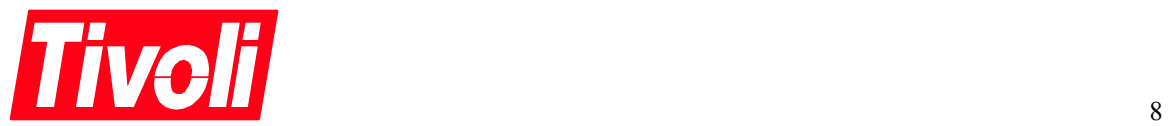

# **6. Appendix A – Further Reference**

Tivoli White Paper: **IString Technical Reference**, David Kumhyr, 1999

#### **6.1 Patent Applications Filed with the US Patent Office**

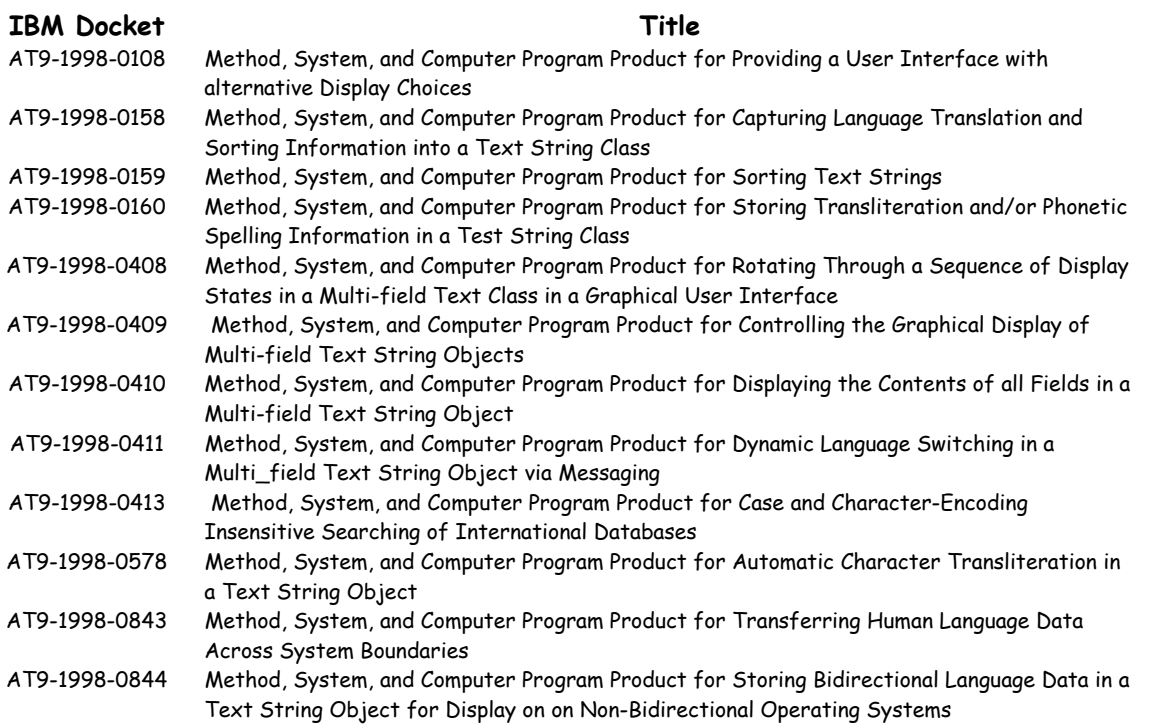